Your monthly newsletter from Geek Easy Computers. Read this in your [browser](http://us2.campaign-archive2.com/?u=5a6f1541b5652fad98f70cfc7&id=2617becf70&e=[UNIQID])

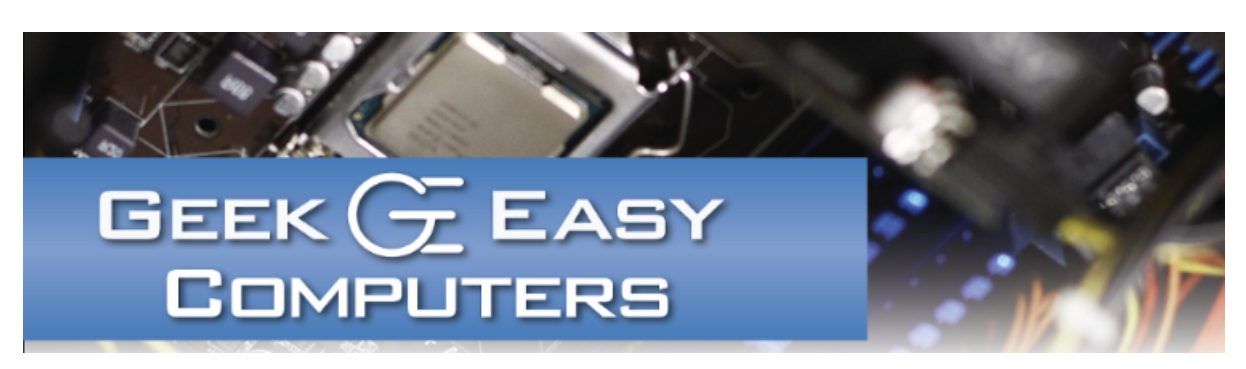

## Hello 2017

It's a new year, and there are surely smaller, faster, more powerful and breakthrough technologies just around the corner. Thanks for joining us through last year's introduction of the newsletter, and welcome to the next one.

As we say goodbye to 2016, there were some interesting developments from some of the biggest tech companies we should be mindful of in the coming year.

- Google isn't the only one letting cars drive themselves anymore.
- Apple does not want headphone jacks or other ports on their devices.
- Microsoft will upgrade your computer whether you like it or not.
- Amazon wants an army of drones shipping your packages.
- Yahoo will let a billion people get hacked and wait years to say anything.
- Samsung's Note 7 had an explosive launch that burned sales a bit.
- You shouldn't believe all the news you read on Facebook.

And even though the technology will change, the best tips of 2016 still ring true.

- Always keep a backup of anything important.
- Don't click anything you don't trust on the Internet.
- Never call a telephone number that pops up on your PC.
- Have good security software and stay updated.
- Don't click attachments you weren't expecting in email.
- If you want something to stay private, keep it off the Internet.
- Definitely, 100% of the time, have a backup!

Thanks again for joining us, and happy new year!

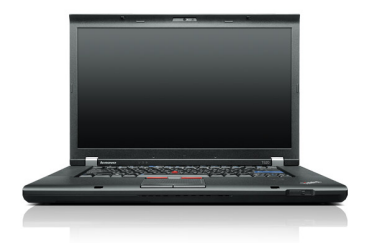

#### **Refurbished** Powerhouse! Lenovo Thinkpad T520

Intel Core i7 2.8GHz 8GB DDR3 RAM 500GB SATA HDD DVD-RW NVIDIA NVS 4200M Windows 10 Professional 15.6" LCD with webcam!

Business Performance!.

Call for details!

## Contact Us!

420 N. Church St. STE #1 Kalamazoo, MI 49007 269-548-TECH(8324)

## Questions?

Info@geek-easy.com http://geek-easy.com

## Tech Tip: Don't Trust Your Email

Email is the most frequent source of malicious software on computers we see. Fake links and attachments with viruses hit our spam filters every day, and I'm sure everyone has a friend whose email address has been hacked by now. All it takes is one wrong click on Invoice1.pdf to get infected with a new variant of ransomware (viruses that encrypt your files and charge a ransom to unlock access to them). Don't click on an attachment unless you are 100% sure it's legit or you're expecting it. If the tone of the message sounds fishy, call to confirm the authenticity. Never, ever, ever send important information like credit card numbers, social security numbers, client information, etc. over regular email.

# Featured Accessory: External Hard Drive **Enclosure**

External Hard Drive Enclosures are used to make an internal hard drive external by enclosing it in a case. Hard drive enclosures can provide many benefits; one such benefit is giving traditional internal hard drives portability. You can take the hard drive of a non-functioning computer (assuming the HD is fine), and use it externally. Using an external hard drive will also reduce the probability of data loss or data corruption. In addition, data can be backed up and archived on an external hard drive so that it doesn't take up any additional space on your primary hard drive.

#### Windoes 10 Tip:

Recently many devices have wireless issues with IP not configured showing up on the screen. In these cases, restart the computer, or turn off\on a few times. Usually the connection will come back up without needing to be serviced in shop.

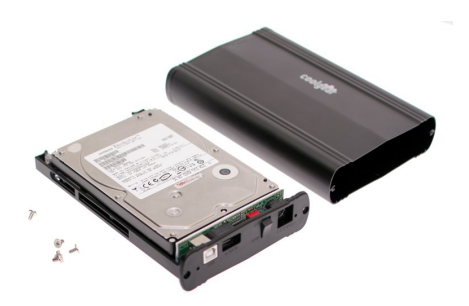

## From the Blog! Last Month on the Blog: The Shrinking Laptop

"...They are thinner and lighter than ever, and they are much more powerful than they were even a few years ago. With that being said, we'd like to delve into a few minor setbacks to the cheaper, thinner, lighter laptops of today.." **More...** 

### Next Week on the Blog: Q & A: User Questions, Tech Answers! 2016 Year End

"In our ongoing mission to help make your technology easier, we like to provide you with tools and knowledge to make your computer interaction more "user friendly". ."

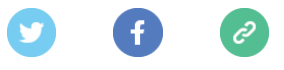

Copyright © 2017 Geek Easy Computers, All rights reserved.

We're sending you this newsletter because you have opted in to receive email from Geek Easy. Don't worry, we won't flood your inbox, and we will make sure it's worth reading every month.

#### Our mailing address is:

Geek Easy Computers 420 N. Church St. Suite 1 Kalamazoo, Michigan 49007